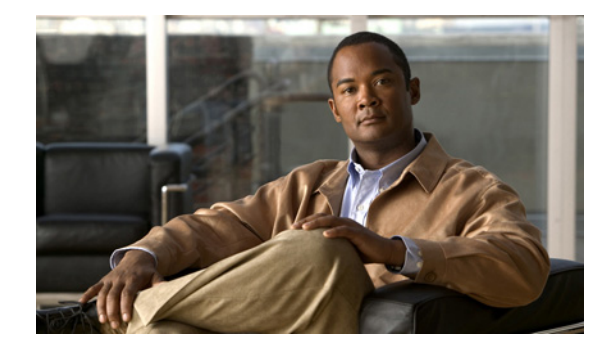

## **Preface**

This preface describes the purpose of the *Cisco Pulse Administrator Guide*, who should read it, how it is organized, its document conventions, and where to get more information or help if needed.

This preface contains these topics:

- **•** [Purpose, page ix](#page-0-0)
- **•** [Audience, page x](#page-1-0)
- **•** [Organization, page x](#page-1-1)
- **•** [Conventions, page xii](#page-3-0)
- **•** [Obtaining Documentation and Submitting a Service Request, page xiii](#page-4-0)
- **•** [Related Documentation, page xiii](#page-4-1)

#### <span id="page-0-0"></span>**Purpose**

The purpose of this manual is to describe the Pulse Connect and Collect Appliances and how to physically install and connect them in an existing IP network, configure some network information for them, and install the application software on them. It describes how to register Cisco Pulse. It explains how to use the Cisco Pulse graphical user interface (GUI) to perform these tasks:

- **•** Upload a license file to Cisco Pulse, which activates its software features.
- **•** Initially configure Cisco Pulse using the Administration setup wizard and maintain the configuration of Cisco Pulse.
- **•** Initially upload and maintain the Pulse and Restricted Vocabularies.
- **•** Monitor Cisco Pulse.
- **•** Create gadgets and publish them so that Cisco Pulse users can add them to their Home pages.
- View a calculator that determines the amount of time and money saved by your organization when users find people with experience using the Pulse Locator instead of through conventional means.

And finally, it explains how to use the command line interface (CLI) to perform additional monitoring of Cisco Pulse and maintenance tasks such as backing up Cisco Pulse data stored on the Pulse Connect Appliance.

Г

### <span id="page-1-0"></span>**Audience**

This manual is intended for these administrators:

- A network administrator who is responsible for physically installing and connecting the Pulse Collect and Connect Appliances in the existing IP network and performing a basic configuration of these appliances. This administrator is also responsible for configuring existing Cisco switches with some recommended software features in support of Cisco Pulse.
- **•** A system administrator who is responsible for initially setting up and configuring, maintaining, and monitoring Cisco Pulse. This administrator also creates and maintains a list of users who can access and use Cisco Pulse to find people with experience as well as related information, which includes documents and videos.
- One or more business administrators who are responsible for creating and maintaining Pulse and Restricted Vocabularies.

### <span id="page-1-1"></span>**Organization**

This guide includes these chapters:

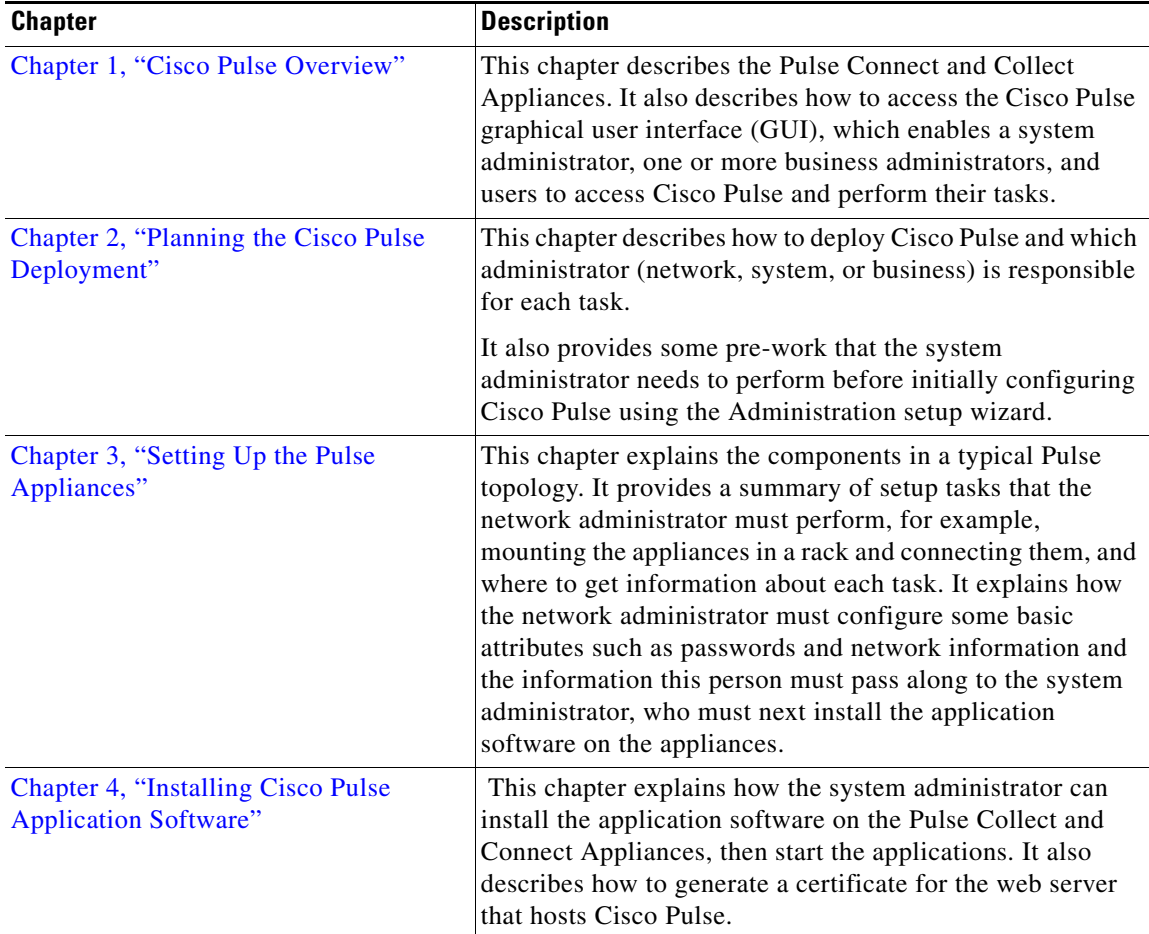

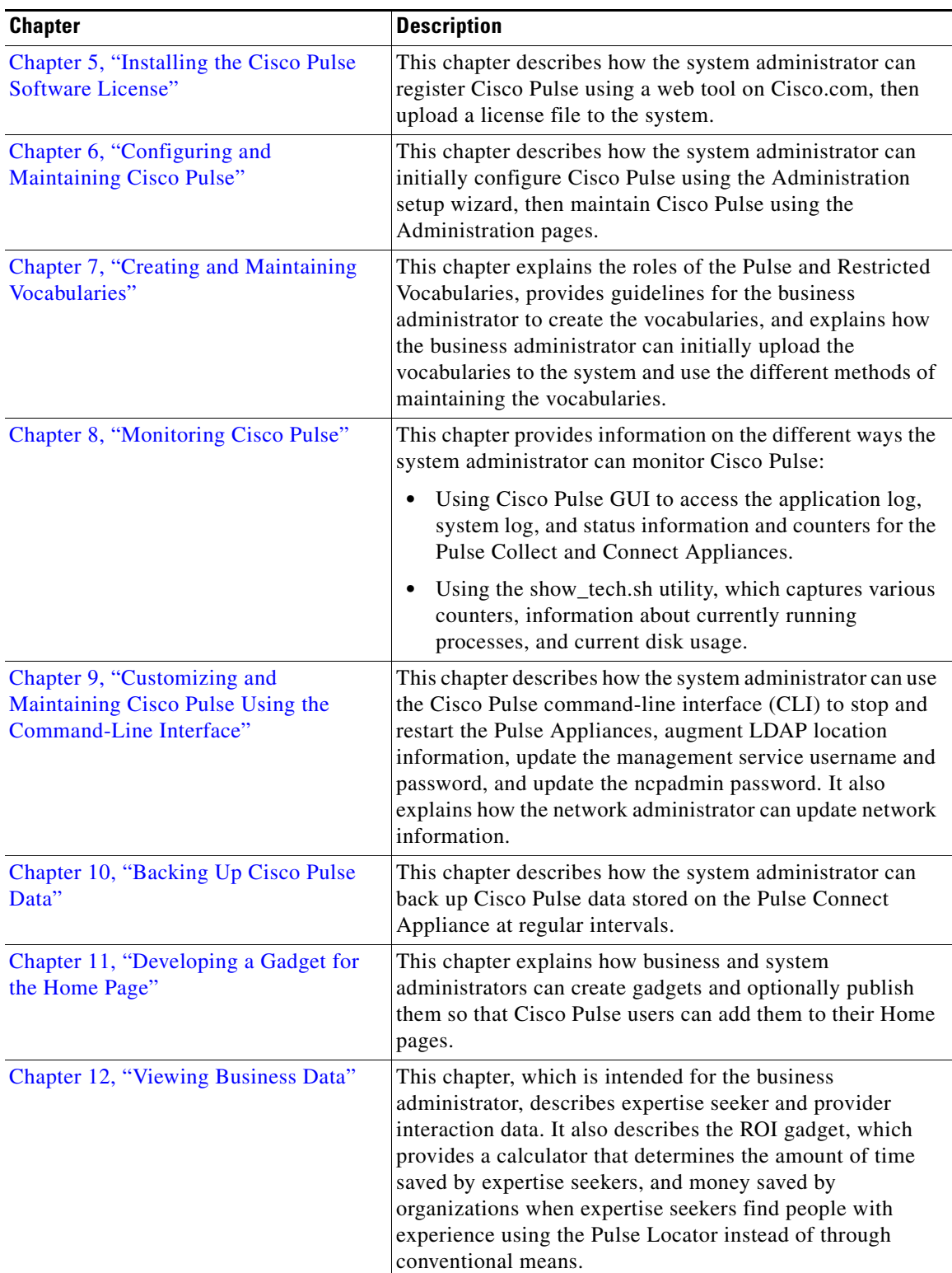

 $\mathbf{r}$ 

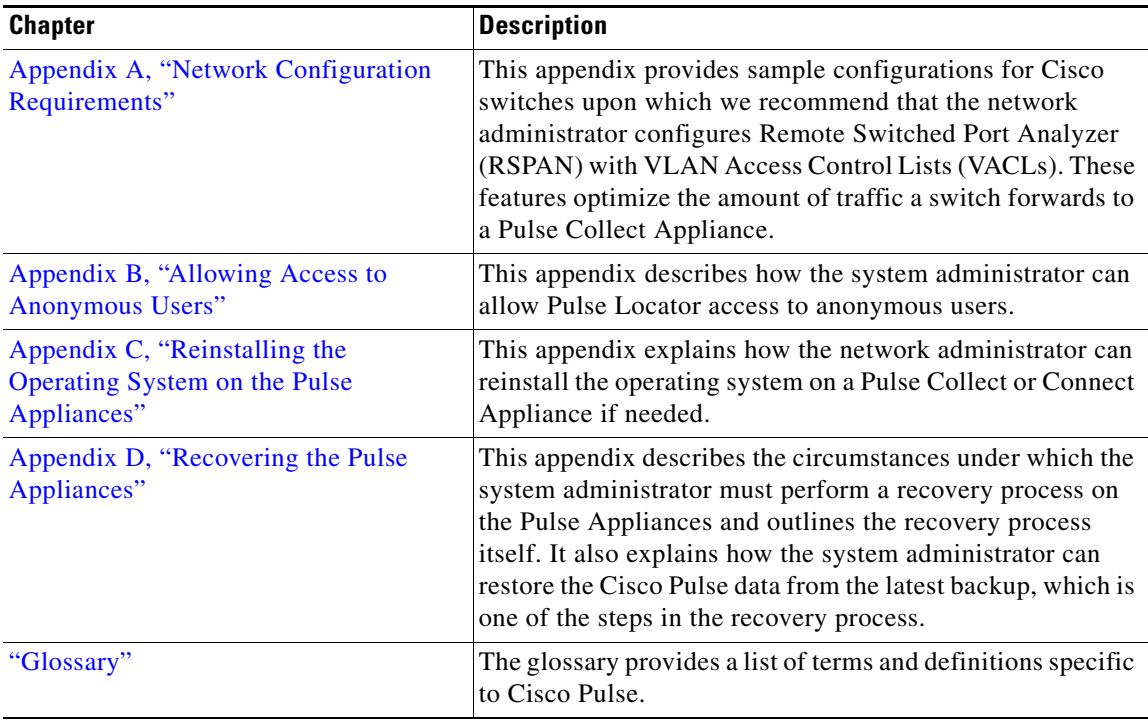

# <span id="page-3-0"></span>**Conventions**

H

This document uses these conventions:

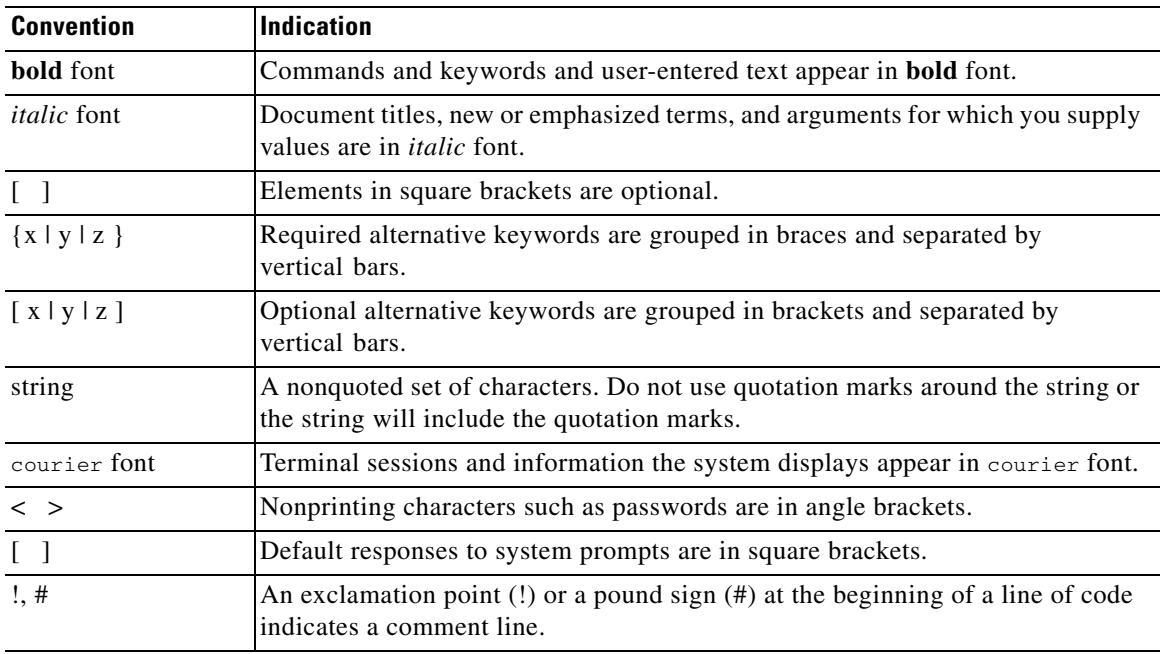

 $\blacksquare$ 

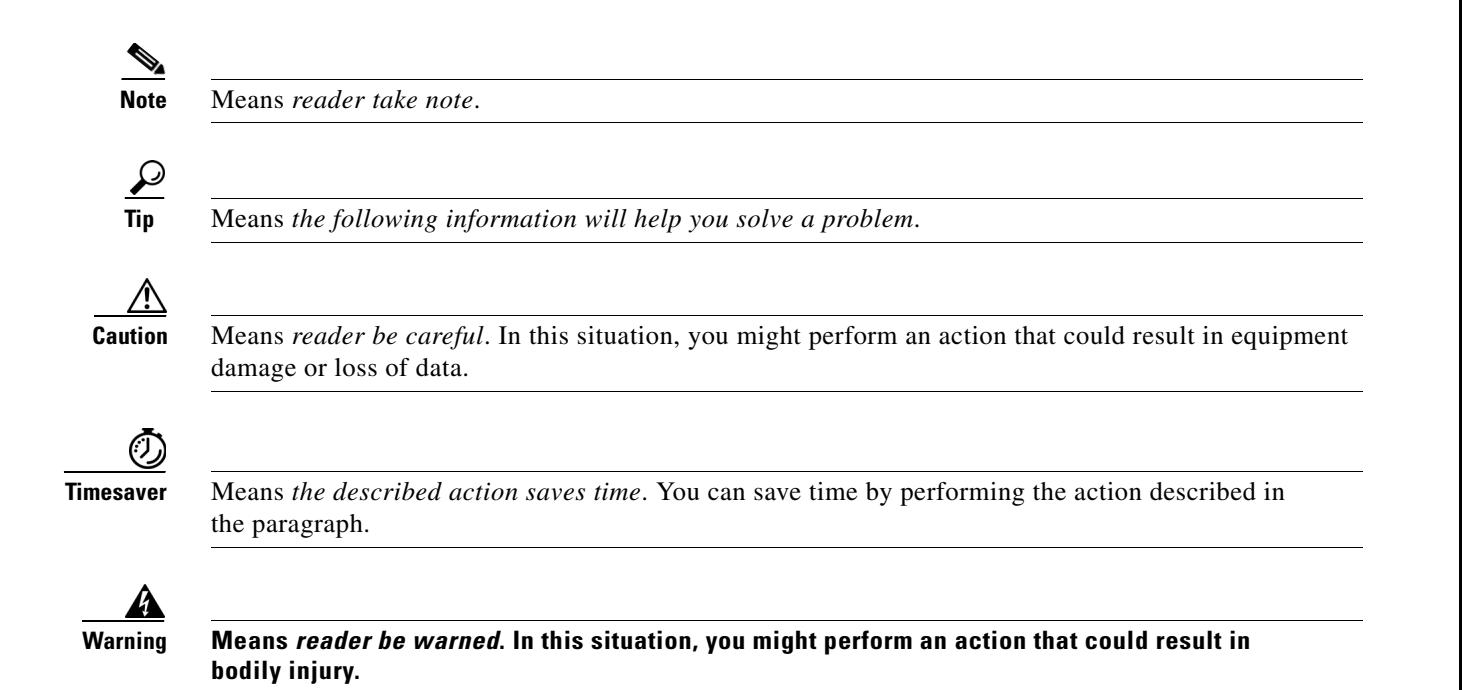

## <span id="page-4-0"></span>**Obtaining Documentation and Submitting a Service Request**

For information on obtaining documentation, submitting a service request, and gathering additional information, see the monthly *What's New in Cisco Product Documentation*, which also lists all new and revised Cisco technical documentation, at:

<http://www.cisco.com/en/US/docs/general/whatsnew/whatsnew.html>

Subscribe to the *What's New in Cisco Product Documentation* as a Really Simple Syndication (RSS) feed and set content to be delivered directly to your desktop using a reader application. The RSS feeds are a free service and Cisco currently supports RSS Version 2.0.

### <span id="page-4-1"></span>**Related Documentation**

The Cisco Pulse documentation set also includes these documents:

- **•** *Cisco Pulse User Guide*
- **•** *Cisco Pulse API Reference Guide*
- **•** *Release Notes for Cisco Pulse Release 1.0.5*

 $\blacksquare$ 

 $\blacksquare$